### Luento 1 (verkkoluento 1) 581305-6 Tietokoneen toiminta (Computer Organization I)

### Teemu Kerola

Kurssin hallinto Järjestelmän rakenne

## Tietokoneen toiminta

- Kurssin aihepiiri ja tavoitteet
- Kurssin suoritusmuoto
	- Verkkoluennot
	- Luennot
	- Harjoitustehtävät
- Ttk-91 esimerkkitietokone
	- Titokone simulaattori
	- Titotrainer ympäristö
	- Paja
- Lue www-sivut huolella

# Kurssin näkökulma: yhden ohjelman suorittaminen

- Mikä on ohjelman esitysmuoto laitteistossa?
- Miten laitteisto suorittaa ohjelmaa?
- Mitkä laitteiston osat osallistuvat tähän ja miten?

• Tavoitteena: yleiskuva tietokoneen toiminnasta ja sen perusrakenteesta

23.10.2012 Copyright 2012 Teemu Kerola 3

Keskustele

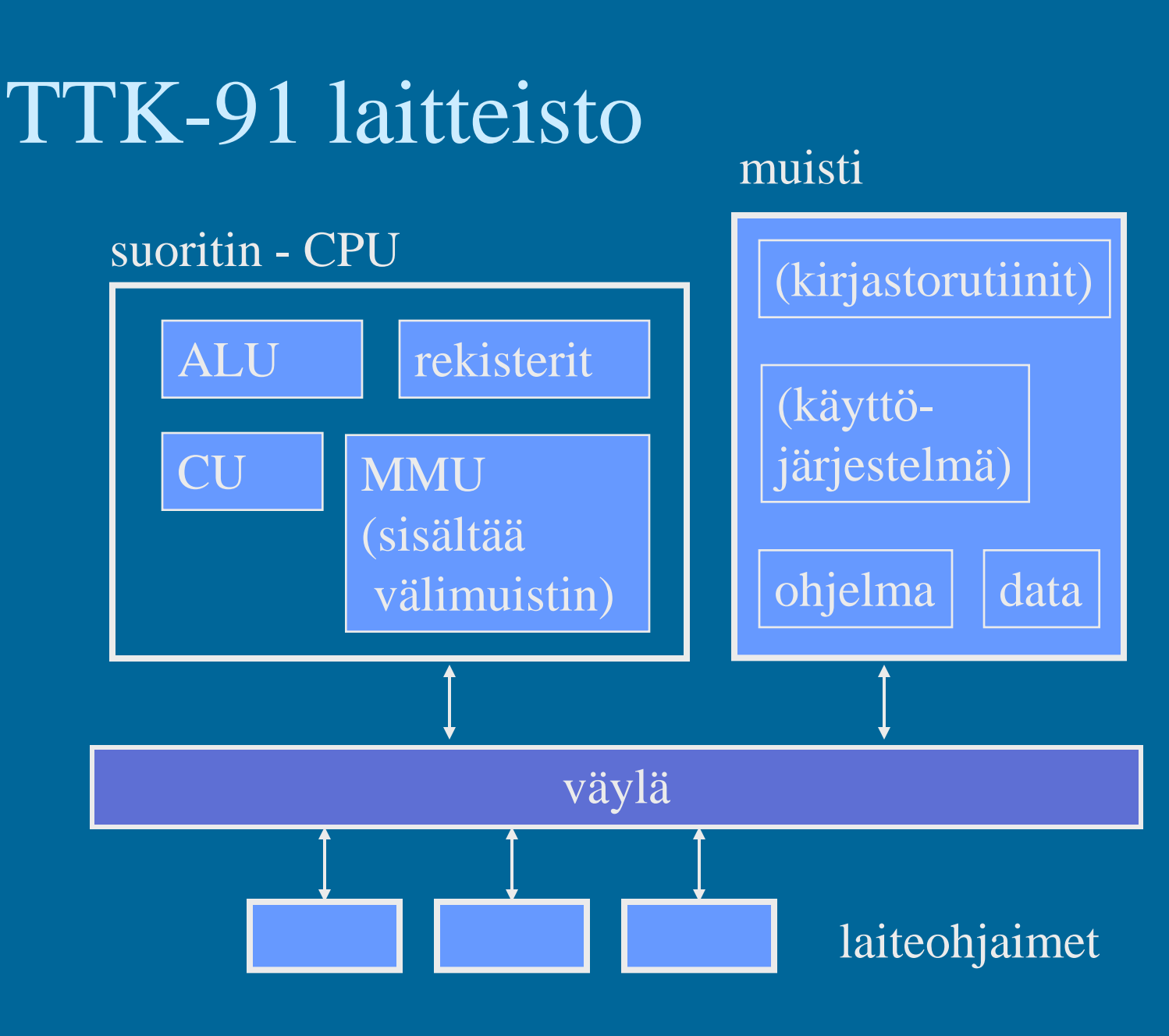

4 Copyright 2012 Teemu Kerola 23.10.2012

### Tietokone numeroina

- Suoritinesimerkkejä:
	- AMD Athlon II X4 645, 3.1 GHz
	- Intel Core i5-52OU, 2.4 GHz
	- ARM Cortex A-8, 600 MHz 1 GHz
- Keskusmuisti
	- 2 Gt 192 Gt (gigatavu, giga byte, GB)
	- Kt, Mt, Gt
- Mitä tarkoittaa GHz?
- Montako bittiä tarvitaan osoitteeseen?

# **SI-järjestelmän kerrannaisyksiköt**

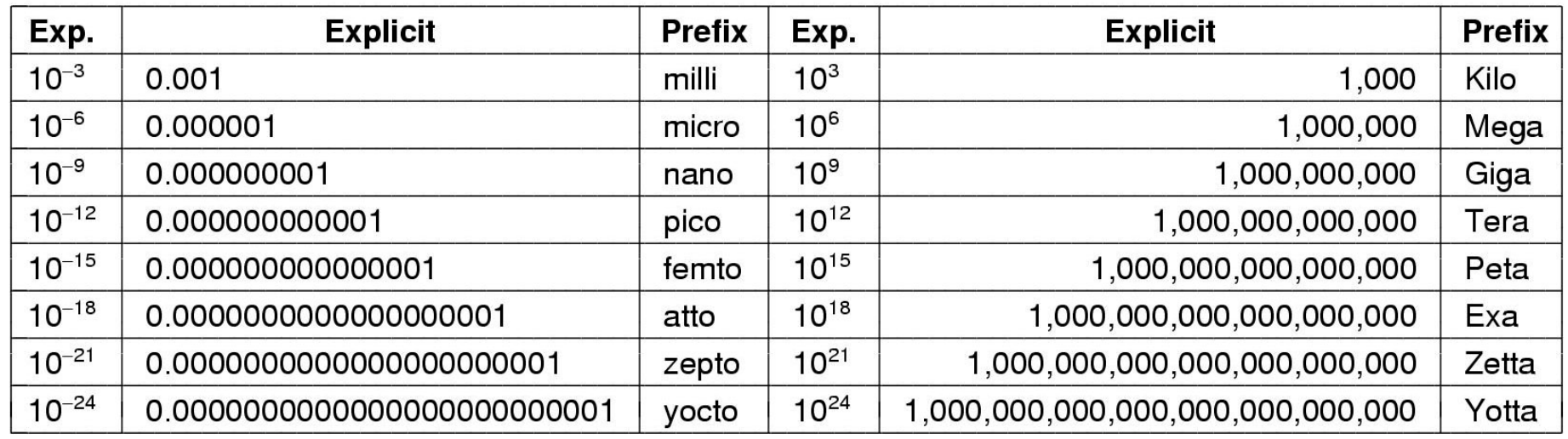

### Aihepiirien välisiä riippuvuuksia

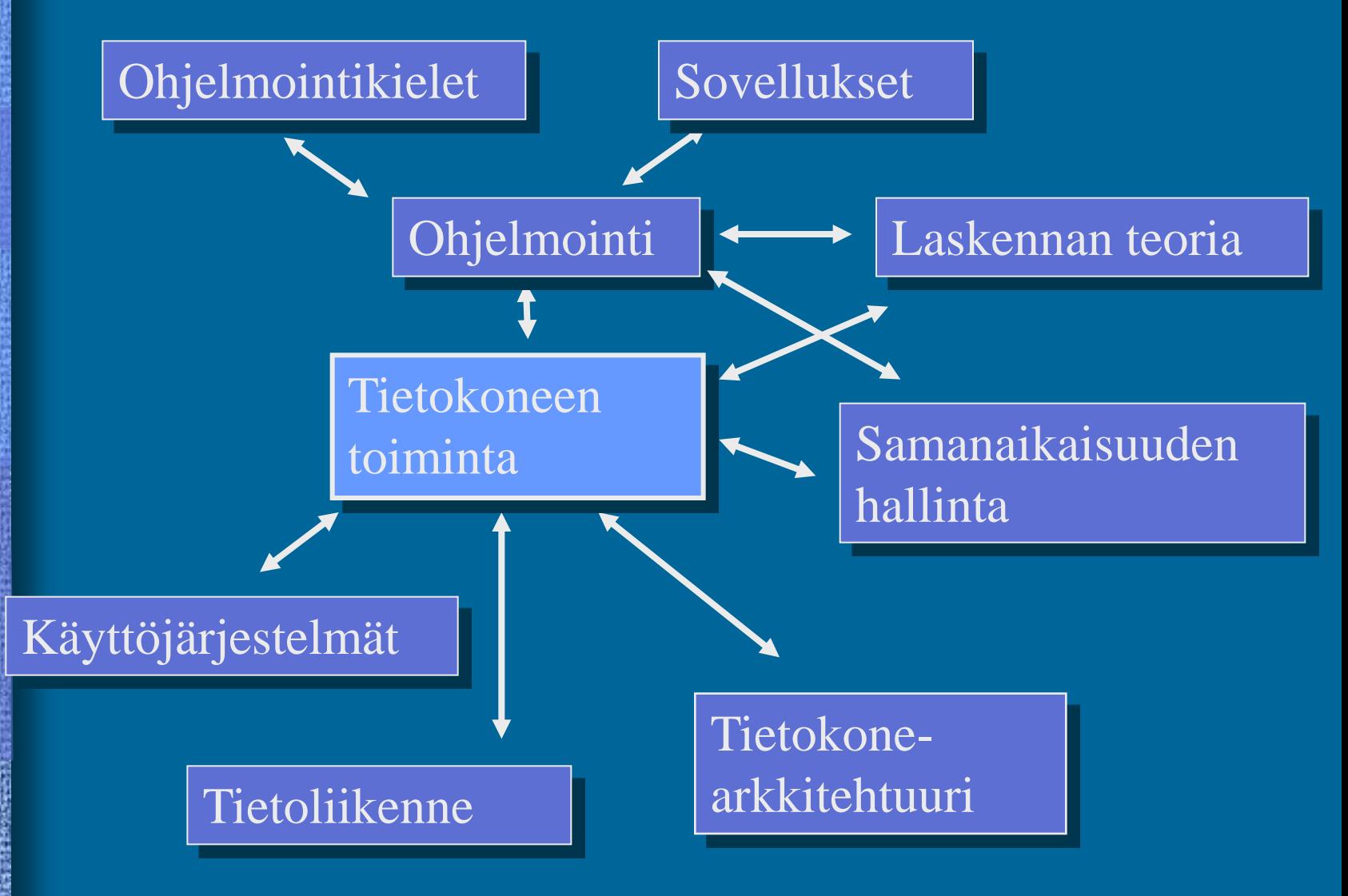

## Kurssien välisiä riippuvuuksia

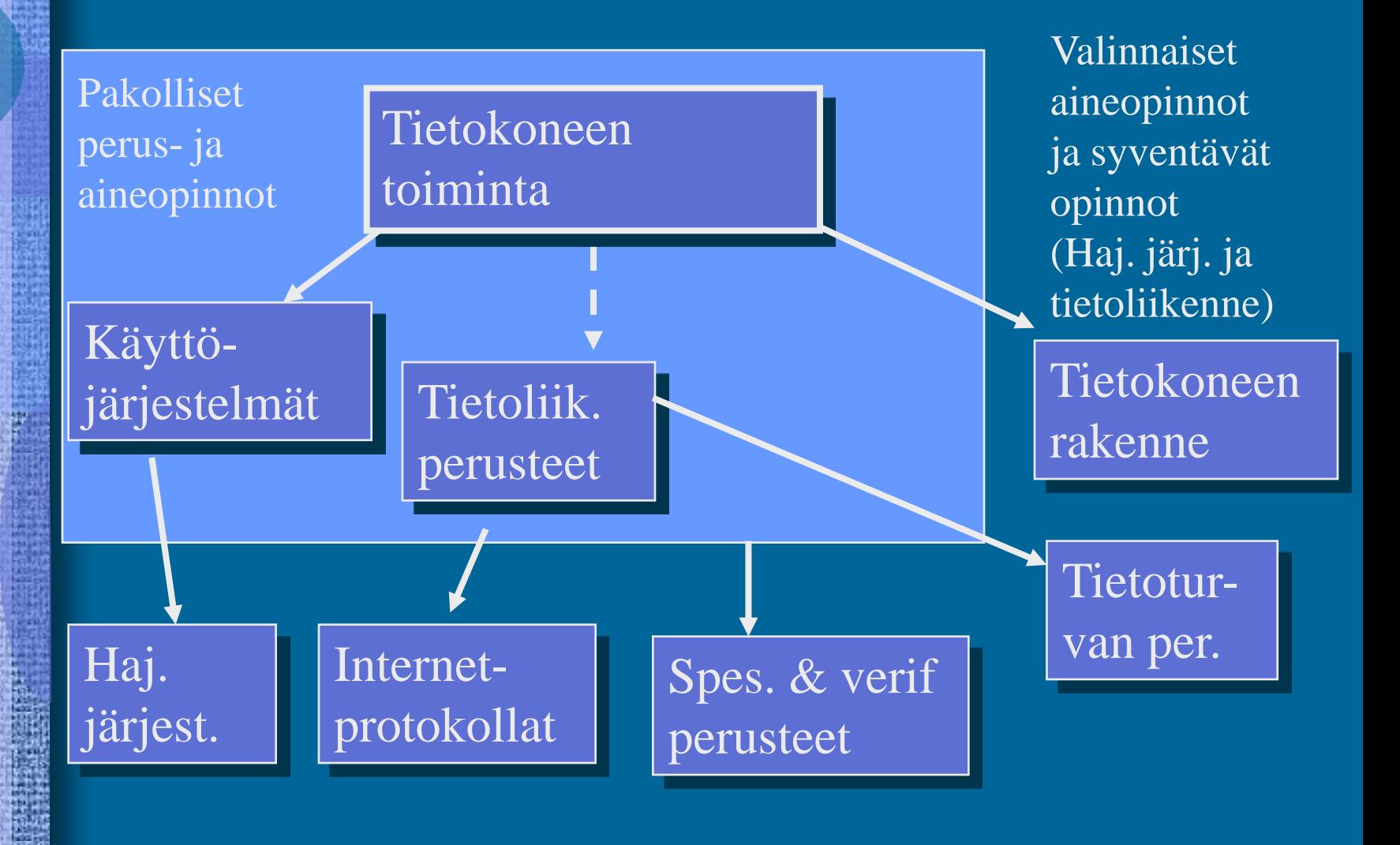

### TiTo (4 op), suoritusmuodot • Luentokurssi

- Luennot
- Verkkoluennot, oppikirjat, kertauskysymykset
- Pajatyöskentely: Titokone/TitoTrainer
- Harjoitustehtävät, Titokone/TitoTrainer
- Kurssikoe

### • Erilliskoe

#### "Itseopiskelu"

"Tavallinen kurssi"

- Viimeksi pidetyllä luentokurssilla esitetyt asiat
- Oppikirjoista [Stal13 ja Tane10] kurssin kotisivulla mainitut luvut
- Ohjelmointi ttk-91 symbolisella konekielellä
	- Titokone, TitoTrainer

# Opintopiirityöskentely

- Ryhmätyötä
	- Ryhmässä on parempi opiskella kuin yksin
	- Vertaisopiskelijoiden tuki
	- Opintopiirit muodostetaan 1. viikon ryhmätapaamisessa
- Opiskelijakeskeinen oppiminen
	- Vastuu oppimisesta on opiskelijalla
	- Ohjaajat edistävät opiskelijan oppimista
	- Ohjaajat luovat puitteet oppimiselle
- Eri tyyppistä ryhmätyötä
	- Harjoitustehtävien ratkaisu itsenäisesti ja niistä keskustelu ryhmässä
	- Projektin (Titokone/TitoTrainer) työstäminen ryhmätyönä
	- Muu vapaamuotoinen yhteistyö

## Verkkokurssi

- Merkittävä osa kurssin materiaalista ja toiminnoista verkossa
	- Verkkoluennot, kertauskysymykset, Titokone, TitoTrainer, TitoTrainer -tehtävät
	- Tiedotus, kalvokopiot, tehtävät, tulokset
- Verkkokurssi ≠ etäopiskelu
	- Luennot
	- Pajatyöskentely
	- Viikoittaiset harjoitustilaisuudet
	- Osan kurssin osioista voi tehdä verkon avulla etäopiskeluna

## Verkkoluennot

- Itseopiskelumateriaalia verkossa, luennot 1-11
	- Varatkaa noin kaksi tuntia kunkin luennon läpikäyntiin
	- Materiaalia noin 60-90 min per kerta
	- Materiaalin käytöstä ei pidetä kirjaa
- Materiaalin tuotanto
	- Teemu Kerola 2004-2005 Macromedia Authorware –ohjelmistolla
- Käyttö <https://www.cs.helsinki.fi/i/kerola/tito/verkkoluennot/>
	- Selaimen Authorware liitospalikka Windows-ympäristössä
		- Ilmeisesti vain Firefox? ja Chrome?
	- Flash**-versiot**, useimmissa ympäristöissä
	- Pdf-versiot (vain teksti, ei puhetta)

### Luennot

- Annetusta aihepiiristä (ks. aikataulu)
	- Opiskele etukäteen (kirja, verkkoluennot)
	- Jos et ole opiskellut aihepiiriä etukäteen, luentojen hyöty voi olla pieni
- Pienryhmäkeskustelua joistakin aihepiirin alueista
- Kysy epäselvät asiat

### Kertaustehtävät

- Kertaustehtävät
	- Itsearviointia
		- tehdään vasta aihepiiriin perehtymisen jälkeen
		- osaanko jo tämän asian?
		- testaa vain osan aihepiiriä, ei takaa osaamista
	- Materiaalin käyttö ei vaikuta suoraan arvosanaan
		- materiaalin käytöstä ei pidetä kirjaa
		- materiaalin käytöstä ei saa arvosanaan vaikuttavia pisteitä
	- Laatijat: Aiempien vuosien projektit

<https://www.cs.helsinki.fi/i/kerola/tito/kertaus/pract.html>

## Harjoitustehtävät (8/60 p)

- Tavanomaiset laskuharjoitustehtävät
- Oppiminen tapahtuu tehtäviä ratkaistaessa ja niistä keskusteltaessa
	- opiskele aihepiirin asiat ennen tehtävien työstämistä itsenäisesti
	- työstä tehtäviä itsenäisesti ennen niistä käytävää keskustelua
	- valmiin vastauksen lukeminen tai toiselle antaminen on hyvän oppimistilaisuuden hukkaan heittämistä!
- Vaikuttavat arvosanaan
	- tehdyistä tehtävistä saa harjoitustehtäväpisteitä (htp)
	- vain ryhmätapaamisessa läsnäoleville
	- htp:t skaalataan lineaarisesti arvosanapisteiksi (83%  $\rightarrow$  8p)

### Harjoitustilaisuudet

• Opiskelijat jaetaan "pöytiin"

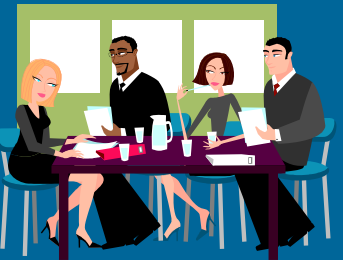

- Joka pöydässä kuhunkin tehtävään ainakin yksi sen tehtävän ratkaissut opiskelija?
- Harjoitustehtävien läpikäynti opiskelijavetoisesti pienryhmissä
	- Ei valmiiden ratkaisujen esityksiä kaikille
	- Voi otaksua, että kaikki ovat tutustuneet tehtäviin etukäteen ja ainakin yrittäneet ratkaista ne
	- Ohjaaja auttaa tarvittaessa
- Malliratkaisut käytettävissä tilaisuuden loppupuolella
	- Mukana ylim. keskustelutehtäviä
- Kaikki ovat paikalla loppuun asti
- Englanninkielisessä tilaisuudessa kuka tahansa voi päätyä englanninkieliseen pöytään
	- Osa pöydistä voi silti olla (ja yleensä on) suomeksi

### Ttk-91 esimerkkitietokone

- Auvo Häkkinen, 1991
	- Tietokoneen toiminta kurssi 1991
- Yksinkertainen tietokonearkkitehtuuri
	- Määrittelytaso juuri tälle kurssille sopiva
- Yksinkertainen (symbolinen) konekieli
	- Helppo oppia, ei liikaa konekäskyjä
	- Sopiva tämän kurssin tavoitteisiin
- **Tavoitteet** 
	- Ymmärtää, minkälaista koodia suoritin käyttää
	- Ymmärtää, miten järjestelmä suorittaa ohjelmaa

### Titokone

- Java-ohjelma, joka simuloi ttk-91 tietokonetta ja sen käyttöjärjestelmää
	- ttk-91 spesifikaatio ja simulaattori, Auvo Häkkinen, 1991
	- Toimii samalla tavalla kuin laitteistolla toteutettu ttk-91 kone ja sen käyttöjärjestelmä
	- Ohjelmistotuotantoprojekti Koski, kevät 2004
- Sisältö
	- Ttk-91 symbolisen konekielen kääntäjä
	- Ttk-91 emulaattori, joka suorittaa käännettyjä ttk-91 konekielisiä ohjelmia
	- Ohjelmistonkehitysympäristö sisäänrakennettuna emulaattorissa
	- Animaattori, joka visualisoi käskyjen suoritusta ttk-91 arkkitehtuurin laitteistossa
	- Graafinen käyttöliittymä

#### Keskustele

#### <http://www.cs.helsinki.fi/group/nodes/kurssit/tito/esimerkit/>

23.10.2012 Copyright 2012 Teemu Kerola 18 <http://www.cs.helsinki.fi/group/titokone/distr/titokone-1.203.jar>

### TitoTrainer

- Nykyinen versio: TitoTrainer2
- Titokoneen "päälle" rakennettu ohjelmisto
- Toteutetaan ttk-91 ohjelmia tai niiden osia
	- Samoja ohjelmia voi myös ajaa Titokoneella
- Vastauksen oikeellisuus tarkistetaan automaattisesti

#### [http://titotrainer2.users.cs.helsinki.fi](http://titotrainer2.users.cs.helsinki.fi/)

# TitoTrainer tehtävät (12/60 p)

- Ttk-91 symbolisen konekielen harjoitteluun TitoTrainerympäristössä
- Paja
	- Kurssiviikko 2 (4 p)
	- Kurssiviikko 3 (4 p)
- Itsenäinen työskentely (kaverien kanssa?) pajan jälkeen
	- Kurssiviikot 4-6, (4p)

# Kurssikoe (40/60 p)

- Tavanomainen kirjallinen koe
	- 2.5 tuntia
	- 3-4 tehtävää
- Uusintakoe = seuraava erilliskoe
	- Muistuta asiasta koepaperilla
	- Arvostellaan erilliskokeena
		- Vain tämä koe vaikuttaa arvosanaan
	- Arvostellaan kurssikokeena
		- Arvostelu kuten kurssikokeen yhteydessä
		- Harjoituspisteet ja TitoTrainer-pisteet vaikuttavat arvosanaan
- Parempi arvosana jää voimaan

## Kurssin arvostelu

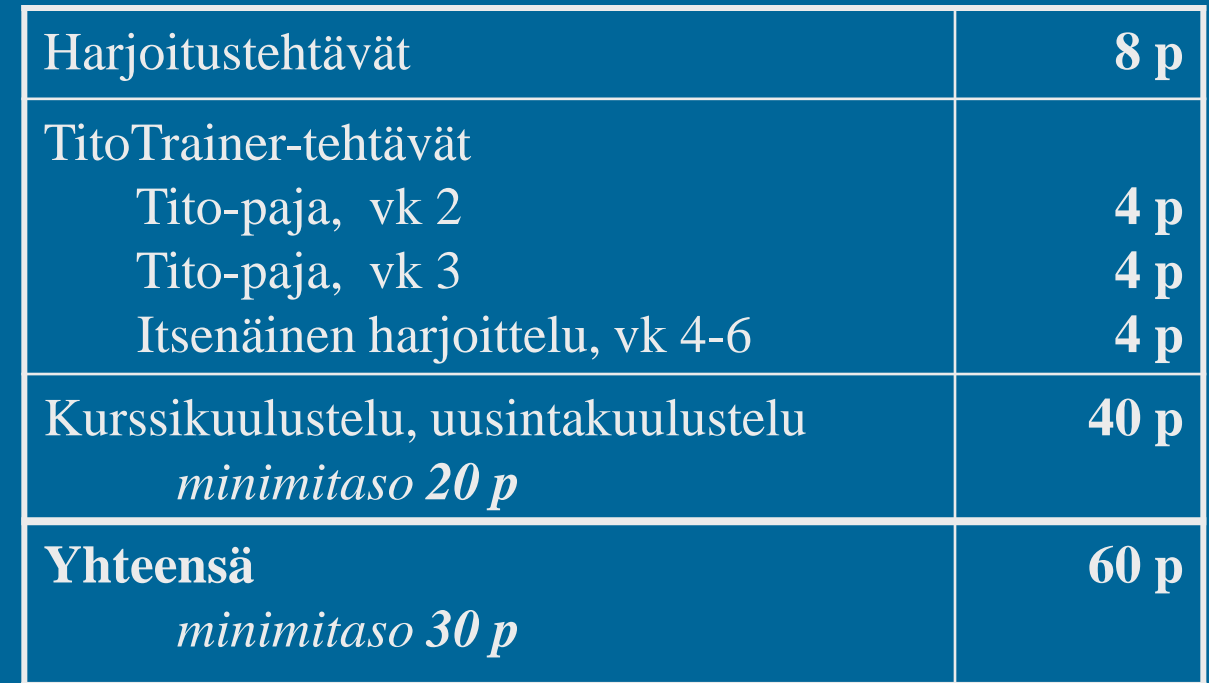

# Oppimateriaali

- Oppikirjat
	- Stallings: Computer Org. and Architecture, 9th ed., 2013 (8th ed., 2010 myös OK)
	- Tanenbaum: Structured Computer Organization, 5th Ed, 2010
- Verkkoluennot 1-11
- Luennot
- Titokone ja TitoTrainer harjoitteluympäristöt
- Harjoitukset
- Kertaustehtävät

### WWW Informaatio

- Kurssin kotisivu
	- Kurssin aikataulu
	- Kaikki tiedotus
- Osa materiaalista on TKTL Intranetissä
	- Verkkoluennot (Authorware)
	- Kertauskysymykset
	- Harjoitusten esimerkkivastaukset
	- Kaikki tarvitsevat TKTL tunnuksen
		- Ohjeet tunnuksen hankkimiseksi laitoksen www-sivulla

### Kurssin sisältö

- Tietokonejärjestelmän rakenne
- TTK-91 -tietokone ja sen simulaattori
- Konekielinen ohjelmointi
- Aliohjelmien toteutus
- Suoritin ja väylä
- Tiedon esitysmuodot
- Tiedon muuttumattomuus ja muisti
- Ohjelman ja käyttöjärjestelmän toteutus
- Ulkoinen muisti ja I/O:n toteutus
- Käännös, linkitys ja lataus
- Tulkinta ja emulointi

### Tito vs. Tikra

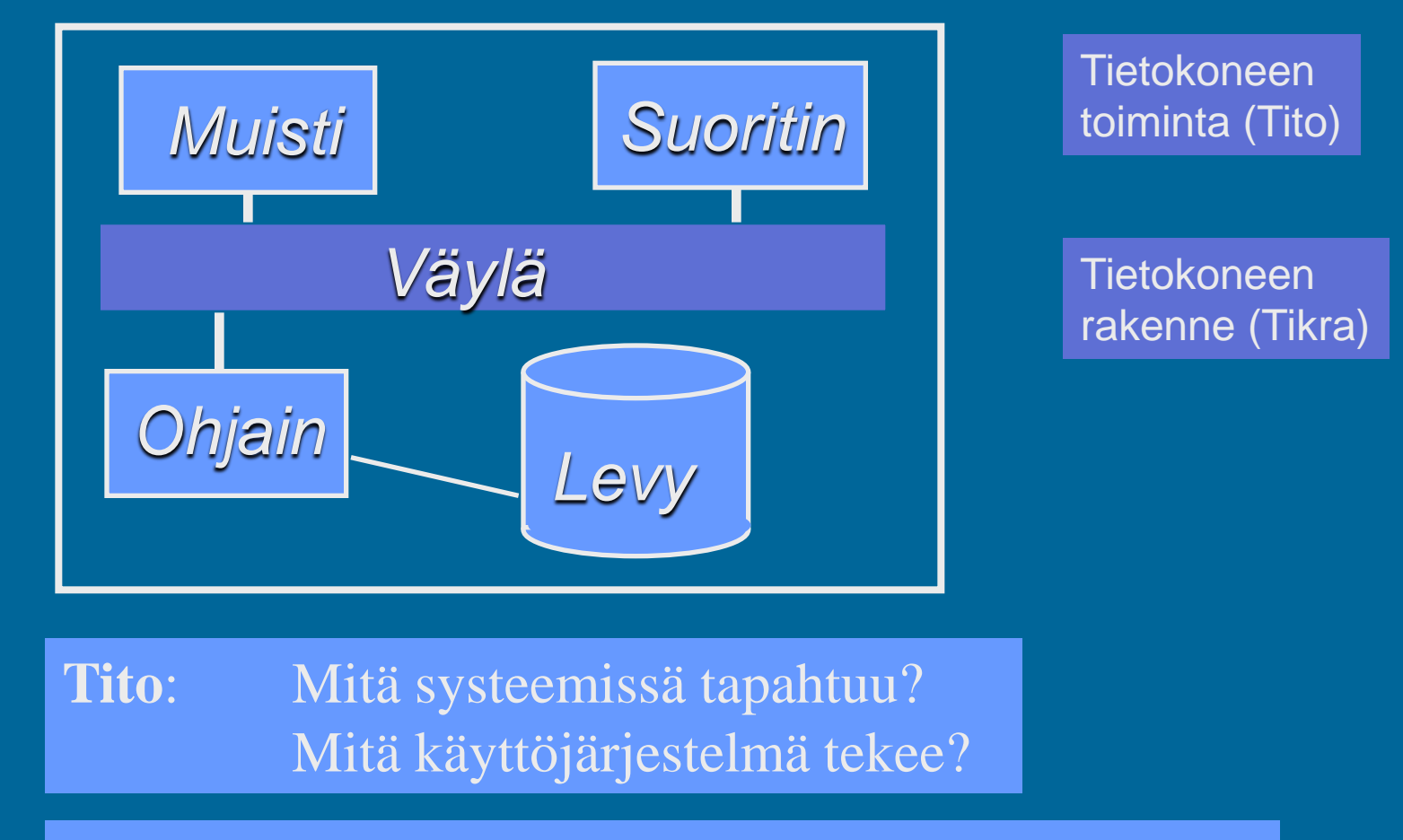

Tikra: Miten CPU ja muisti on toteutettu? Miten kellopulssi saa käskyt suoritetuksi?

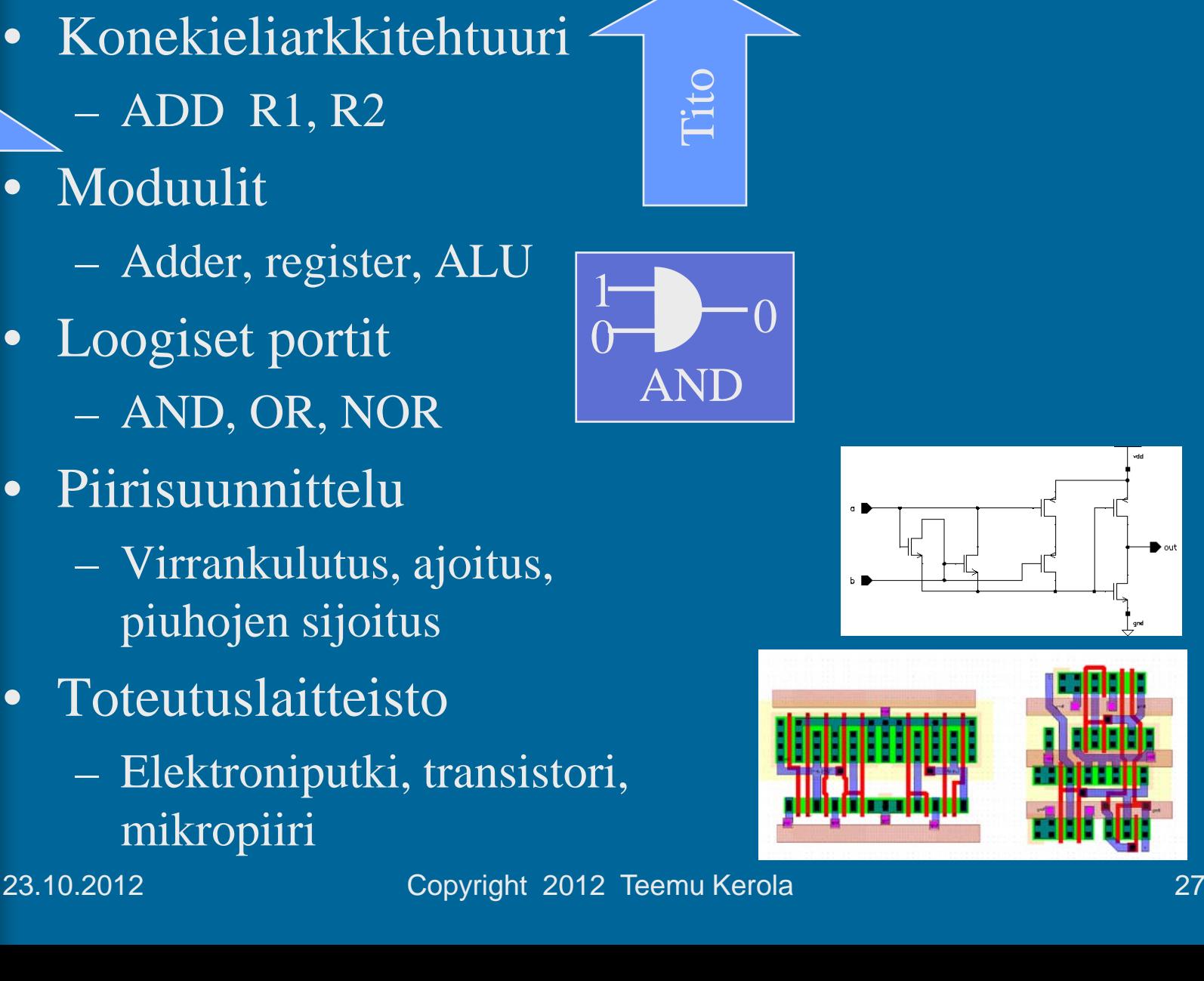

Suorittimen toteutushierarkia (2)

- 
- Moduulit

Tikra

- 
- Loogiset portit
- Piirisuunnittelu

• Toteutuslaitteisto

### **Motto**

• "Kunto ei nouse, jos ei tule hiki" ("It is not good exercise, if you do not sweat") – Ei tämä silti mikään maraton ole!

• Käytä kurssiin n. 12 t / viikko + kokeeseen valmistautuminen + koe

> 5 v / 300 op = 1 v / 60 op = 1600 t / 60 op  $= 26.67$  t / 1 op  $= 107$  t / 4 op

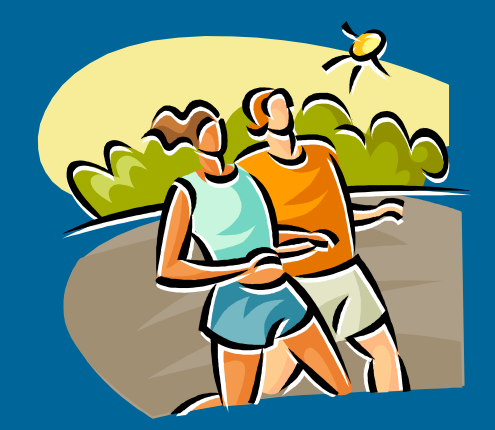

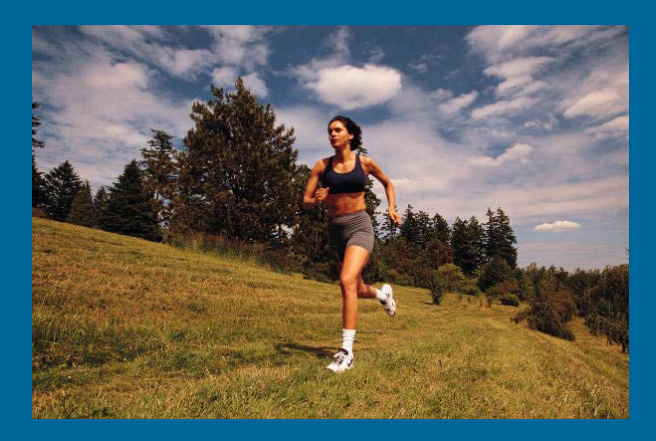

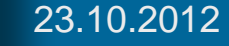

### Verkkoluento 1 Tietokonejärjestelmän rakenne

Järjestelmän eri tasot Laitteiston nopeus

## Tietokone

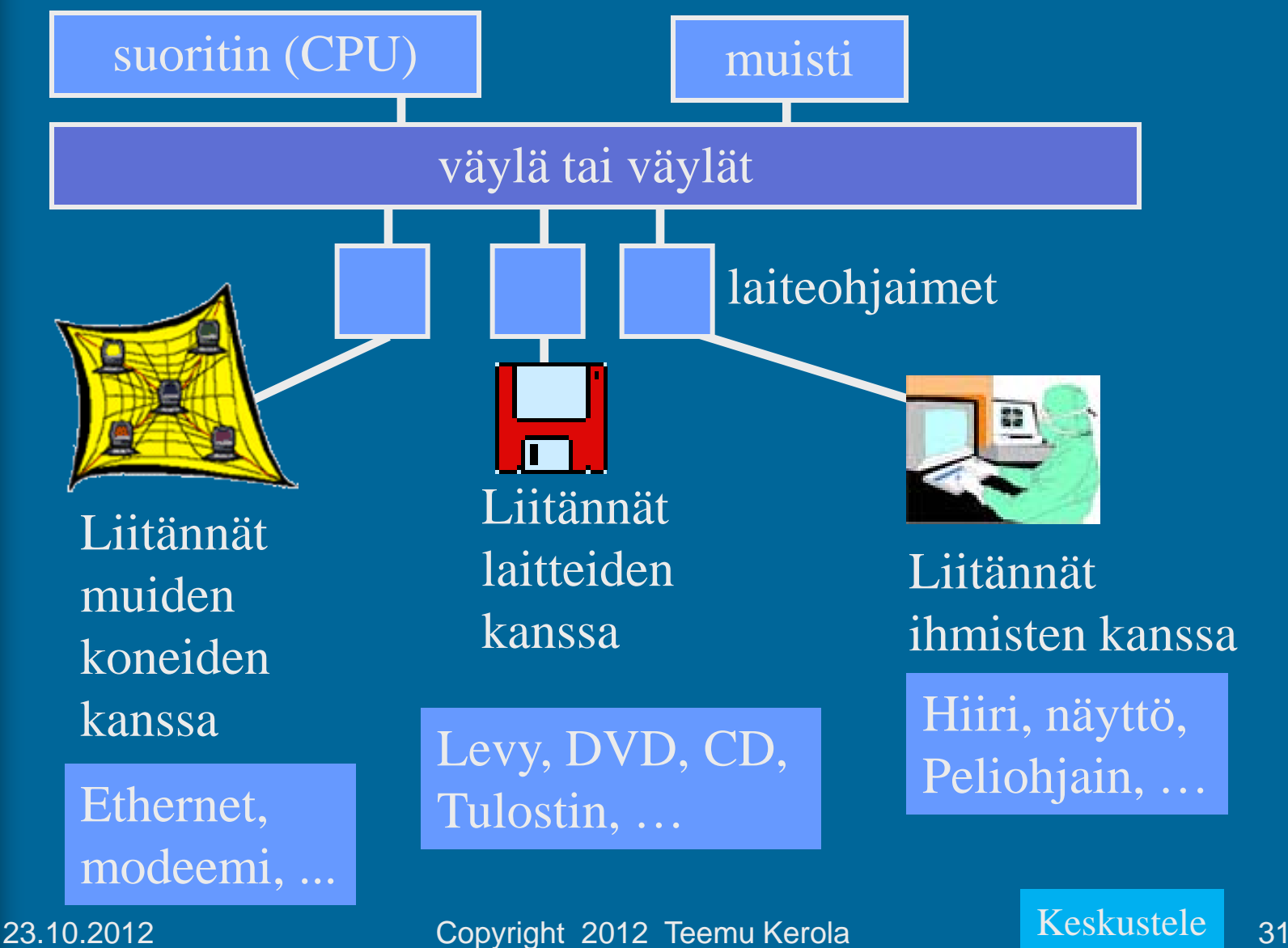

# Tietokoneohjelman sijainti

- Suoritusaikana muistissa
- Muuna aikana esim. levyllä, verkossa, tms.

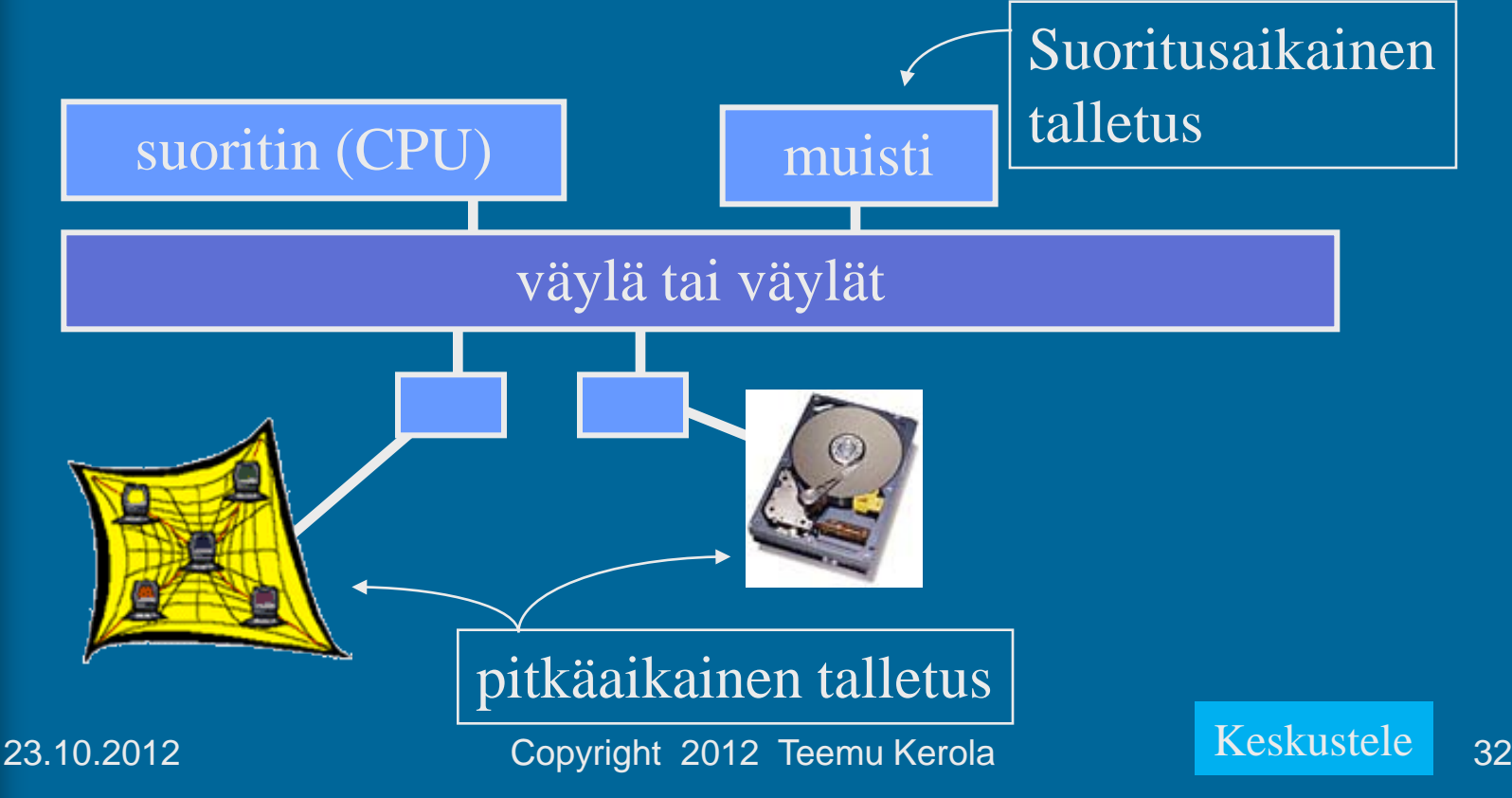

# Teemun juustokakku

Rekisterien, välimuistin, muistin, levymuistin ja magneettinauhan nopeudet suhteutettuna juuston hakuaikaan juustokakkua tehdessä?

*Europa (Jupiter)*

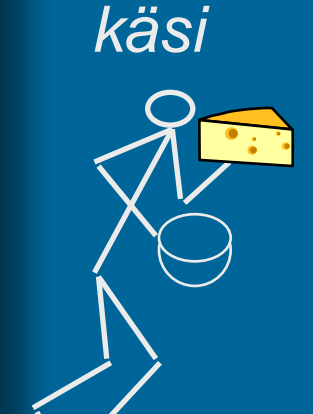

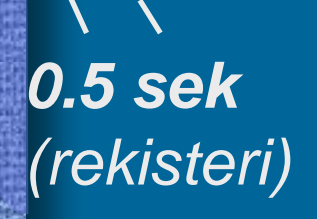

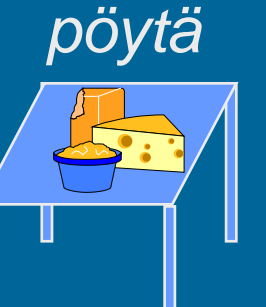

*1 sek (välimuisti)*

*10 sek (muisti)*

*jääkaappi*

*12 pv (levy)*

*kuu*

*4 v (nauha, ihminen)*

23.10.2012 Copyright 2012 Teemu Kerola **Keskustele** 33

# -- loppu --

### Konrad Zuse: Z1 (1938 Saksa)

- mekaaninen "laskin", kellotaajuus 1 Hz (käännä kampea!)
- kertolasku 5 s
- datamuisti 64W à 24b
- ohjelma reikänauhalta (filmiltä)

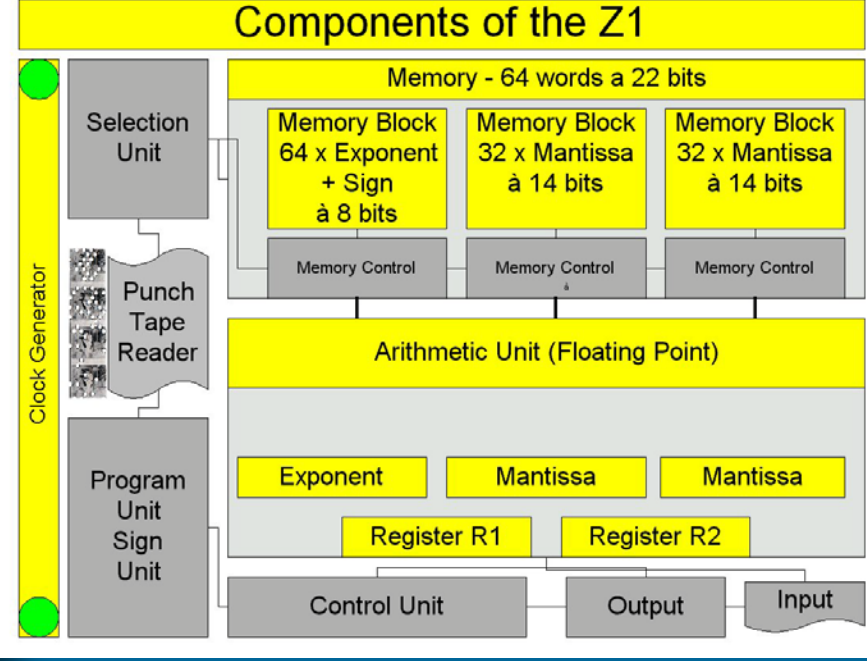

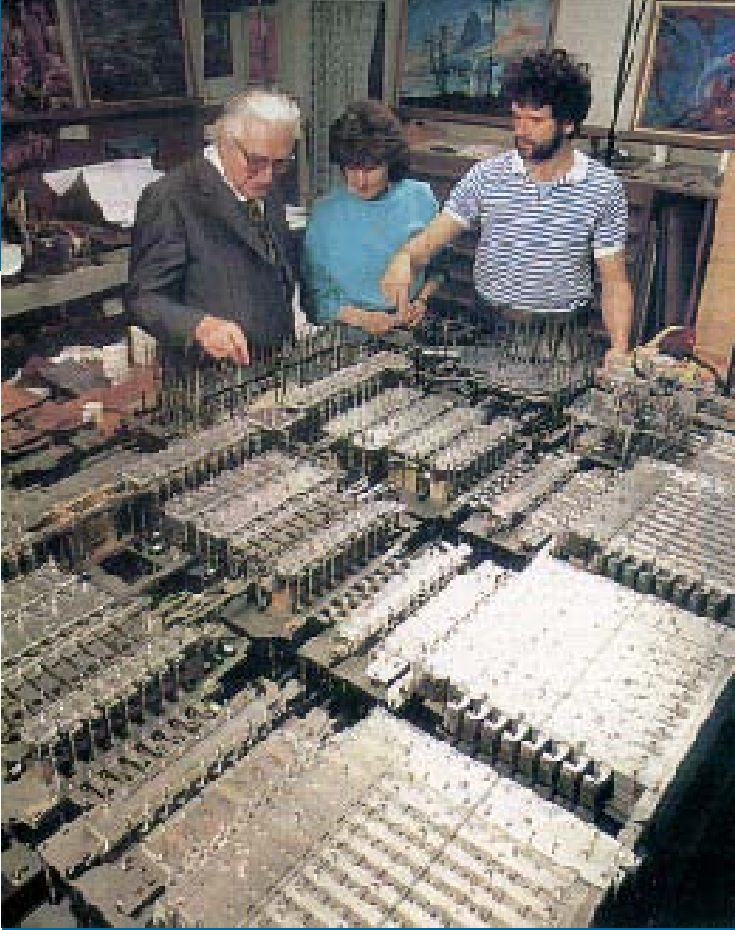

[http://irb.cs.tu-berlin.de/~zuse/Konrad\\_Zuse/en/Rechner\\_Z1.html](http://irb.cs.tu-berlin.de/~zuse/Konrad_Zuse/en/Rechner_Z1.html)

28.8.2012 Teemu Kerola 34